# **Programming Concepts and Skills Supported in Scratch**

In the process of creating interactive stories, games, and animations with Scratch, young people can learn important computational skills and concepts.

### **Problem-Solving and Project-Design Skills**

- logical reasoning
- debugging problems
- developing ideas from initial conception to completed project
- sustained focus and perseverance

#### **Fundamental Ideas about Computers and Programming**

- computer programs tell the computer precisely what to do, step-by-step
- writing computer programs doesn't require special expertise, just clear and careful thinking

## **Specific Programming Concepts**

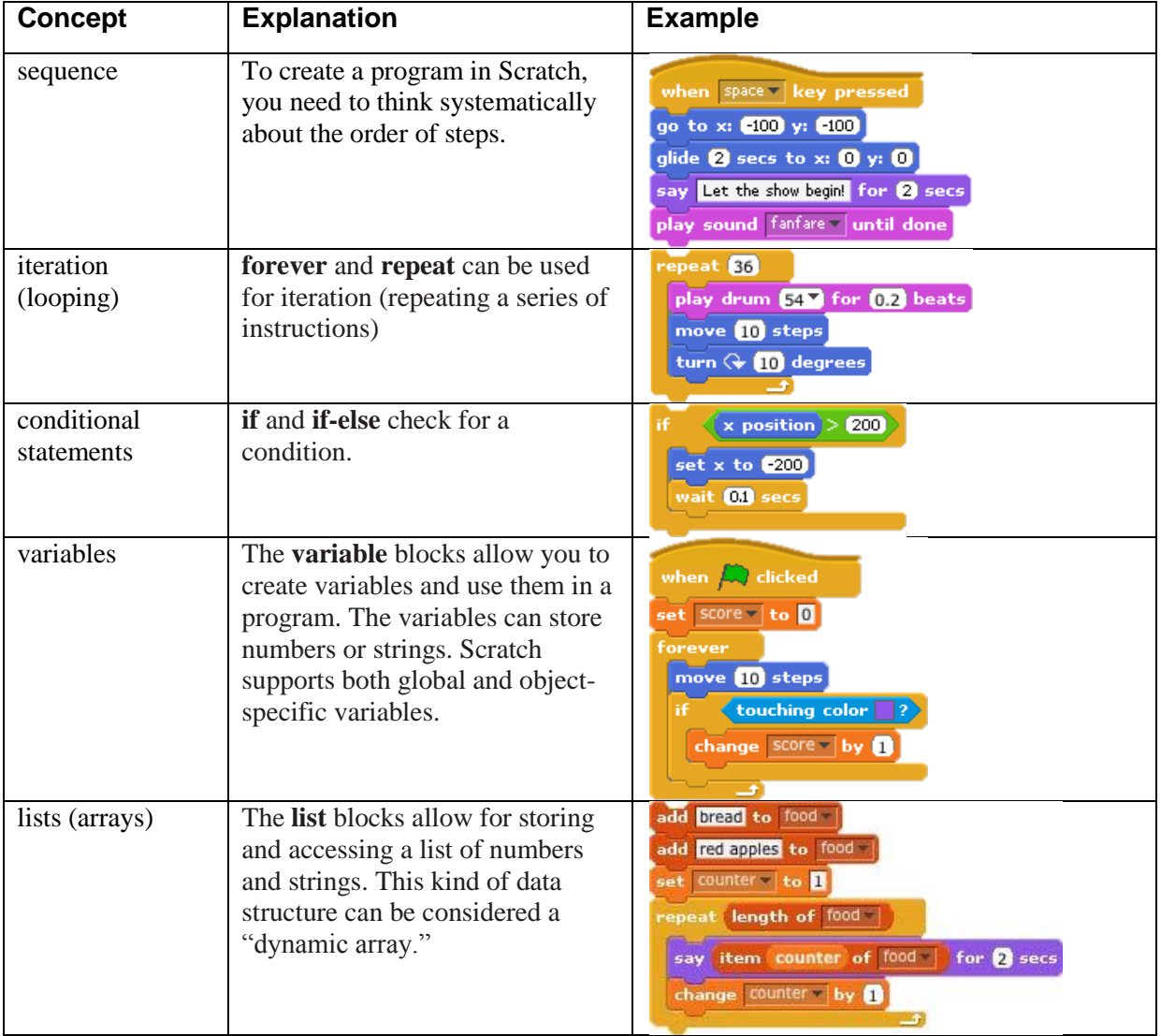

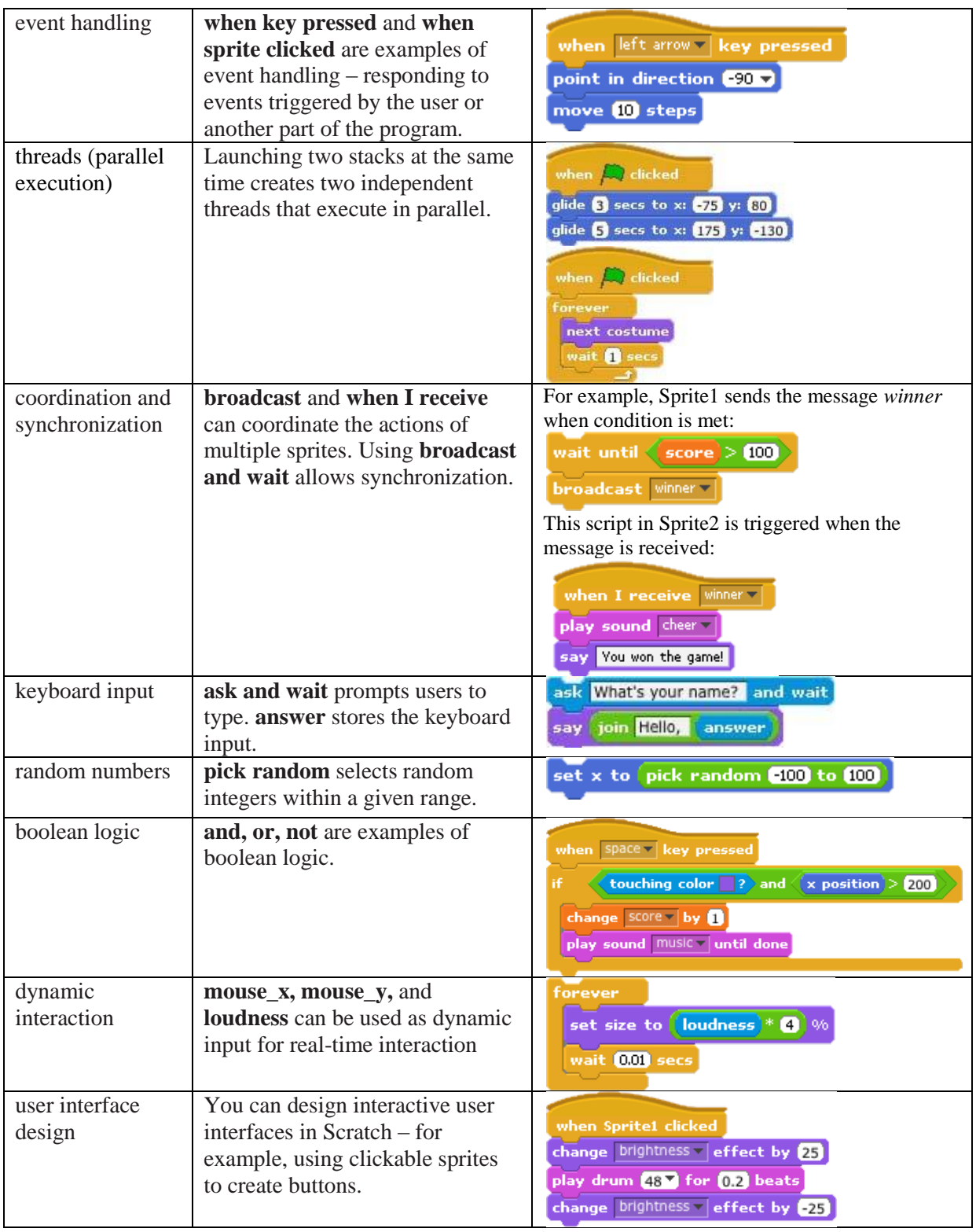

## **Programming concepts not currently introduced in Scratch:**

procedures and functions; parameter passing and return values; recursion; defining classes of objects; inheritance; exception handling; file input/output.